$\Sigma$ 

## CODEWARS OPPGAVER

Consecutive pairs: <https://www.codewars.com/kata/5a3e1319b6486ac96f000049/train/python> Can we divide it?: <https://www.codewars.com/kata/5a2b703dc5e2845c0900005a/train/python> Casino chips: <https://www.codewars.com/kata/5e0b72d2d772160011133654/train/python> Who is the killer?: <https://www.codewars.com/kata/5f709c8fb0d88300292a7a9d/train/python> Find the capitals: <https://www.codewars.com/kata/539ee3b6757843632d00026b> Multippel av 3 eller 5:<https://www.codewars.com/kata/514b92a657cdc65150000006/train/python>

Find the odd int: <https://www.codewars.com/kata/54da5a58ea159efa38000836/train/python> Kontinuerlig sum på liste: <https://www.codewars.com/kata/59b44d00bf10a439dd00006f/train/python> Split en streng i biter på størrelse x: <https://www.codewars.com/kata/5650ab06d11d675371000003>

### 环  $\Sigma \rightarrow$

#### **Oppgave 1a**

 $tall1 = 1+2+3$  $tall2 = 2$  $tall1 =$ 

Skriv et uttrykk i svarfeltet på høyresiden av siste tilordning som gir **tall1** verdien **11**. Uttrykket skal inkludere **tall1**, **tall2** og tallet **1**, men kun én gang hver.

 $\sum_{i=1}^{n}$ 

### 环  $\Sigma$

 $\Sigma$ 

### **Oppgave 1b**

tall =  $4*2$  $t1 = "a"$ if tall>9:  $t1 = t1 + "a"$ print(

Fyll ut det som mangler for at denne koden skal printe ut strengen **ba**. Det du fyller ut skal inkludere bruk av variabelen **t1**

 $55$ 

 $\begin{picture}(220,20) \put(0,0){\line(1,0){15}} \put(15,0){\line(1,0){15}} \put(15,0){\line(1,0){15}} \put(15,0){\line(1,0){15}} \put(15,0){\line(1,0){15}} \put(15,0){\line(1,0){15}} \put(15,0){\line(1,0){15}} \put(15,0){\line(1,0){15}} \put(15,0){\line(1,0){15}} \put(15,0){\line(1,0){15}} \put(15,0){\line(1,0){15}} \put(15,0){\line($  $\sum_{i=1}^{n}$ 

 $55$ 

#### **Oppgave 1c**

Fyll ut en logisk (boolsk) operator i svarfeltet som gjør at denne koden skriver ut strengen **ja**.

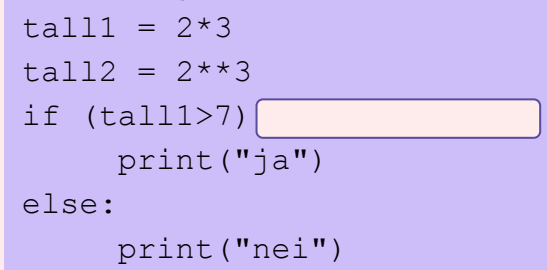

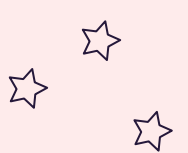

#### **Oppgave 1f**

环

 $\Sigma$ 

 $\Sigma$ 

Noe mangler i uttrykket i linje 7 for at koden vil skrive ut tallet **2** til terminalen. Skriv det komplette uttrykket i svarfeltet.

```
tall = 0operasjoner = "idd.d..did" 
for operasjon in operasjoner:
    if operasjon == "d": 
         tall = tall*2elif operasjon == "i":tall = tall \# linje 7else: 
         tall = 0print(tall)
```
# 1 bok = {"a":[3,4,5], "b":[6,7]} print( bok["a"])

#### **Oppgave 1g**

 $\Sigma$ 

 $\sum$ 

 $\Sigma$ 

Det mangler en programsetning i linje 2 i vedlagte kode for at følgende skrives ut på terminalen: [3, 4, 5, 8] Programsetningen skal inneholde et metodekall på bok**["a"]**.

Det skal altså ikke skal gjøres en tilordning til **bok["a"]**. Skriv hele setningen som mangler i linje 2:

#### **Oppgave 3b**

 $\begin{picture}(220,20) \put(0,0){\line(1,0){10}} \put(15,0){\line(1,0){10}} \put(15,0){\line(1,0){10}} \put(15,0){\line(1,0){10}} \put(15,0){\line(1,0){10}} \put(15,0){\line(1,0){10}} \put(15,0){\line(1,0){10}} \put(15,0){\line(1,0){10}} \put(15,0){\line(1,0){10}} \put(15,0){\line(1,0){10}} \put(15,0){\line(1,0){10}} \put(15,0){\line($ 

Per vil lage seg en handleliste og raskt kunne fjerne utsolgte varer fra denne lista. Skriv en funksjon **fjern\_utsolgte(handleliste, utsolgte)**. Funksjonen tar som argumenter en liste med navn på varer (handleliste: liste av streng-verdier) og en liste over utsolgte varer (utsolgte: liste av streng-verdier). Funksjonen skal returnere en ny liste som inneholde de ønskede varene som ikke er utsolgte, dvs en ny liste som inneholder alle streng-verdier som finnes i listen handleliste, men ikke finnes i listen utsolgte. I tillegg skal funksjonen skrive til terminalen navnet på hver vare fra handlelisten som er utsolgt.

Altså skal for eksempel kallet fjern\_utsolgte( ["melk", "brus", "pasta"], ["kanel","brus"] ) evaluere til listen ["melk", "pasta"], samtidig som teksten brus skrives til terminalen.

#### **Oppgave 3c**

 $\Sigma$ 

Lise skal reise som backpacker gjennom flere land i asia og vil finne ut hvilke vaksiner hun må ta før reisen. Skriv en funksjon **samlet\_vaksinasjon(krav\_hvert\_land)**.

Funksjonen tar som argument en liste av lister hvor hver indre liste er hvilke vaksiner som trengs for et av landene hun skal reise til. Funksjonen skal returnere en samlet liste over hvilke vaksiner som trengs, dvs en liste av streng-verdier som inkluderer alle vaksinene funnet i et av landene. Dersom samme vaksine finnes i lista for mange ulike land, skal den bare være med én gang i den returnerte lista.

Altså skal for eksempel kallet samlet\_vaksinasjon([["difteri","tyfoid"], ["hepatit","difteri"]]) evaluere til en liste ['difteri', 'tyfoid', 'hepatit'] (rekkefølgen av vaksinene i den returnerte lista er uviktig).

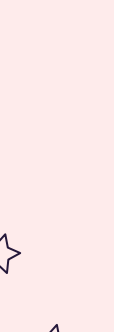

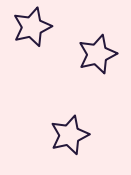

#### **Oppgave 5**

Karl vil kunne sikre seg at han er forskånt for å måtte lese et bestemt fy-ord og dets synomer. Skriv en funksjon sjekk\_om\_fyord(setning, fyord, synonym\_liste). Funksjonen tar som argument en setning (en streng bestående av flere ord med mellomrom mellom) , et fyord (en streng bestående av ett enkelt ord uten noen mellomrom) og en samling av ulike synonymer (en liste av lister, hvor hver indre liste består av streng-verdier som er enkeltord).

Funksjonen skal sjekke om minst ett av ordene i setningen er et synonym med det oppgitte fyordet (ifølge den oppgitte samlingen av synonymer) eller om fyordet i seg selv finnes i setningen. Dersom fyordet eller et synonym av fyordet finnes i setningen skal funksjonen returnere True. Hvis ikke skal funksjonen returnere False.

 Altså skal for eksempel kallet sjekk\_om\_fyord("spis masse godsaker", "snop", [["saft","lemonade"], ["snacks","snop","godsaker"],["mye","masse"]]) returnere True, mens kallet sjekk\_om\_fyord("spis masse godsaker", "lemonade", [["saft","lemonade"],["snacks","snop","godsaker"],["mye","masse"]]) skal returnere False.

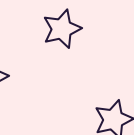